# EIC Event Display

Phoenix based event display for EPIC

Dmitry Romanov

## Event display requirements

[Requirements for event display](https://docs.google.com/document/d/1JgPryzVtyheSLeRNar4utEYvkoz4q4lX3g-Vs-xMSt8/edit#heading=h.yuzouiig6ey9)

*Two primary purposes:* 

- 1. Outreach through enhanced visualization of detector and physics data
- **2. (!) Detailed debugging of simulation and reconstruction**

## What is there so far

- DD4Hep plugin saving tracks to phoenix for
- Hits in EDM4Hep (json, + root in work)
- Load current geometries
- Can handle far-forward
- Geometry optimization (being in progress)

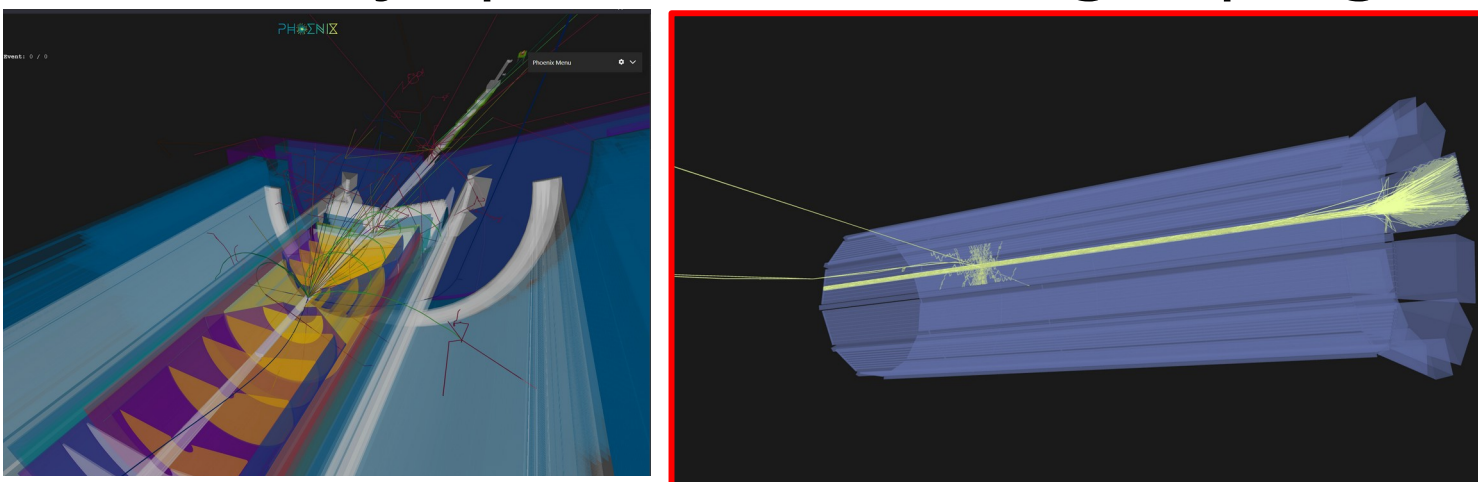

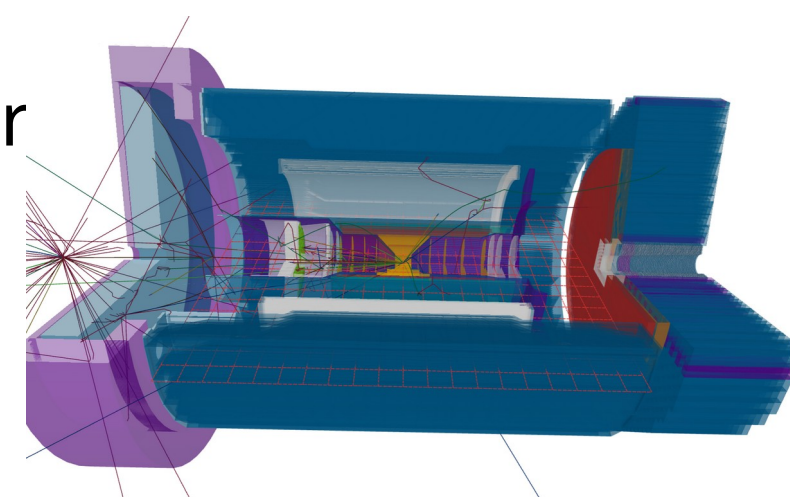

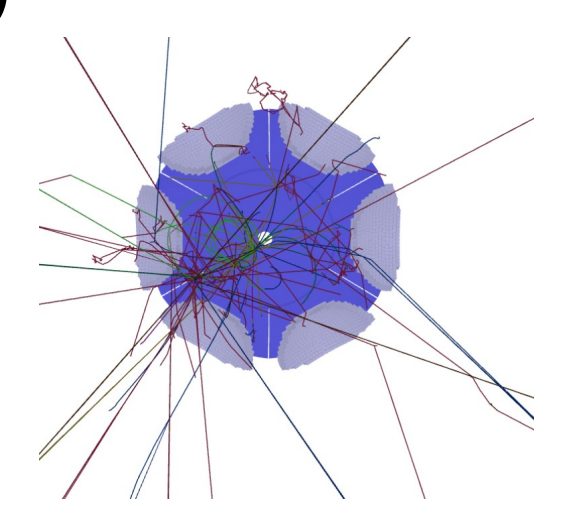

#### EIC Phoenix based event display

- Together with HSF Phoenix event display group
- <https://github.com/eic/firebird>
- Static website using GH pages
- <https://eic.github.io/firebird>

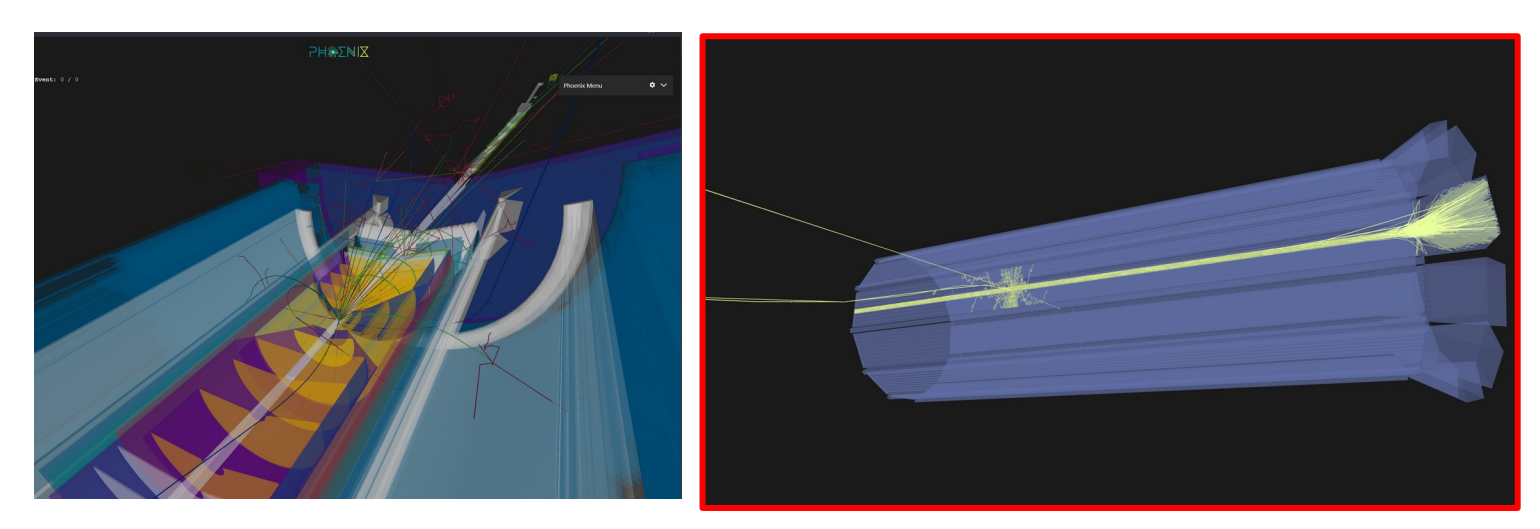

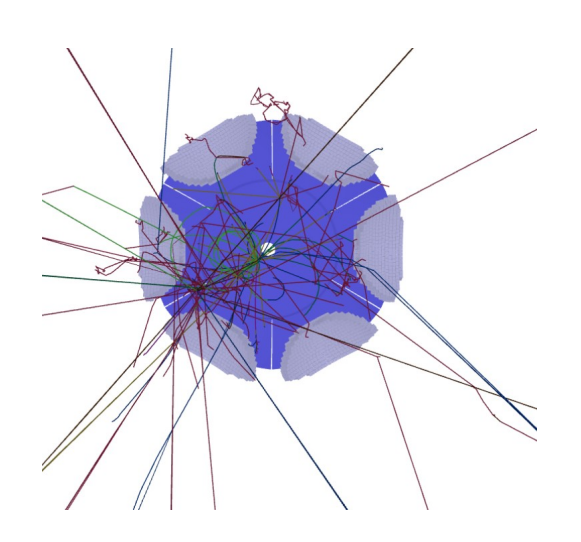

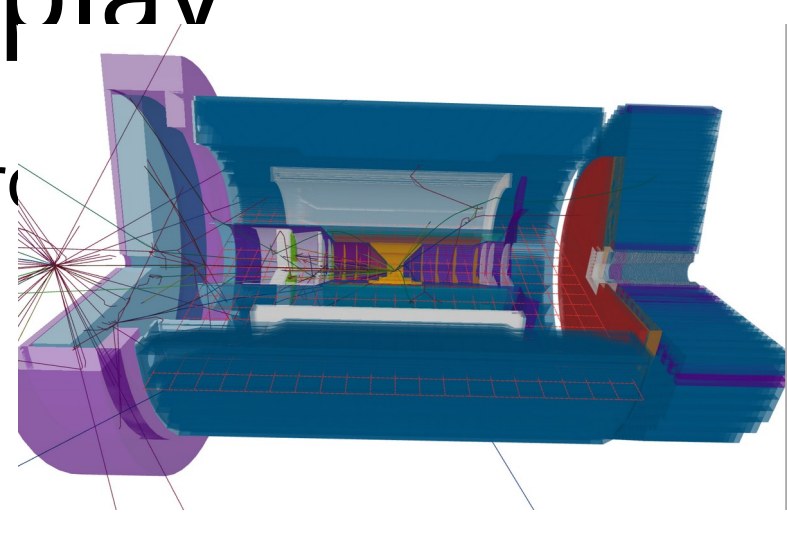

# Geometry time!

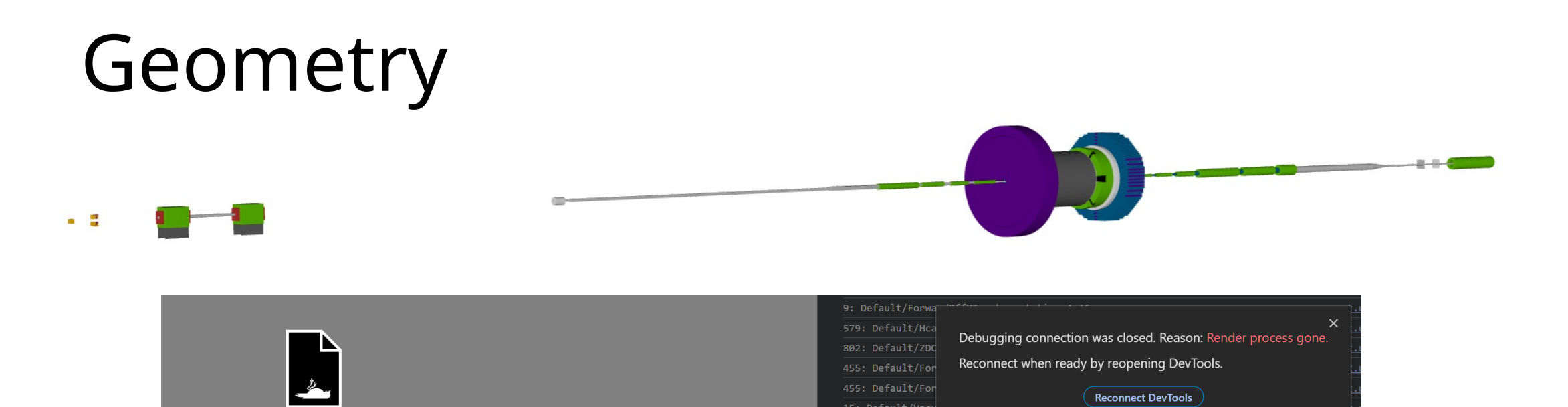

15: Default/Vacu 17: Default/Pipe

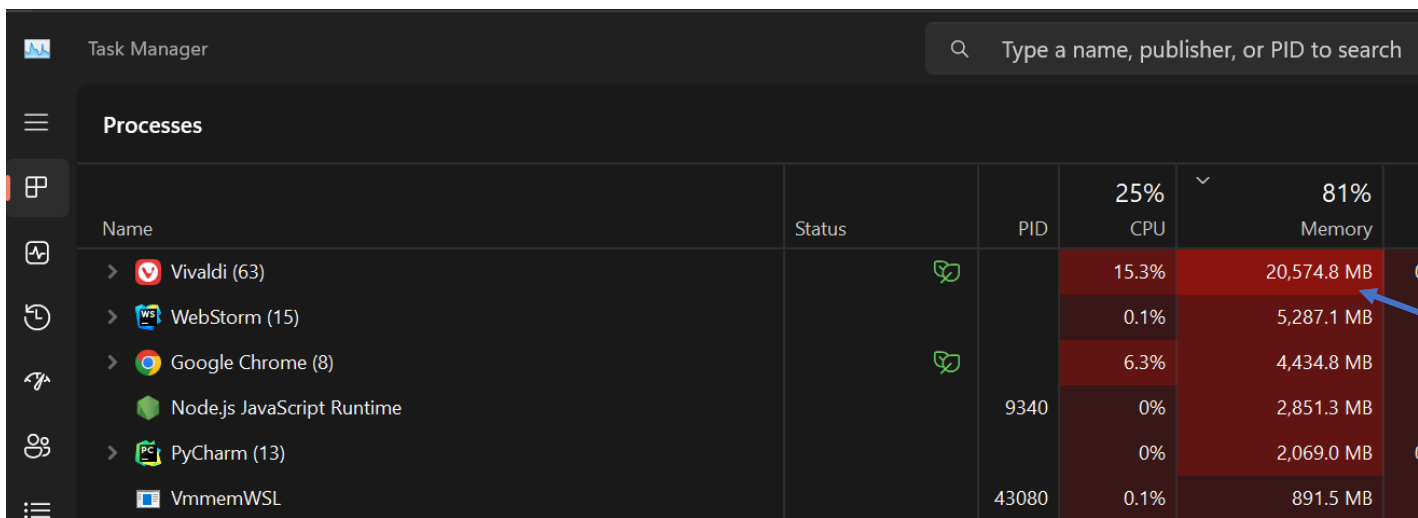

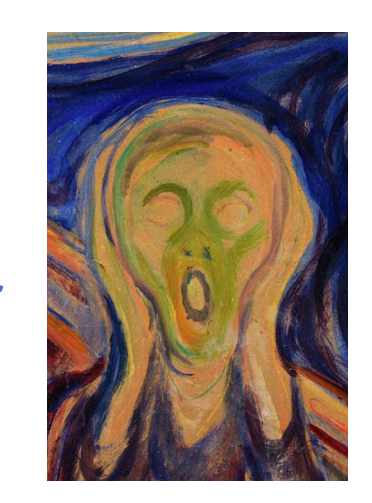

**Reconnect DevTools** 

Distribution of Geometry Nodes

#### Geometry Node

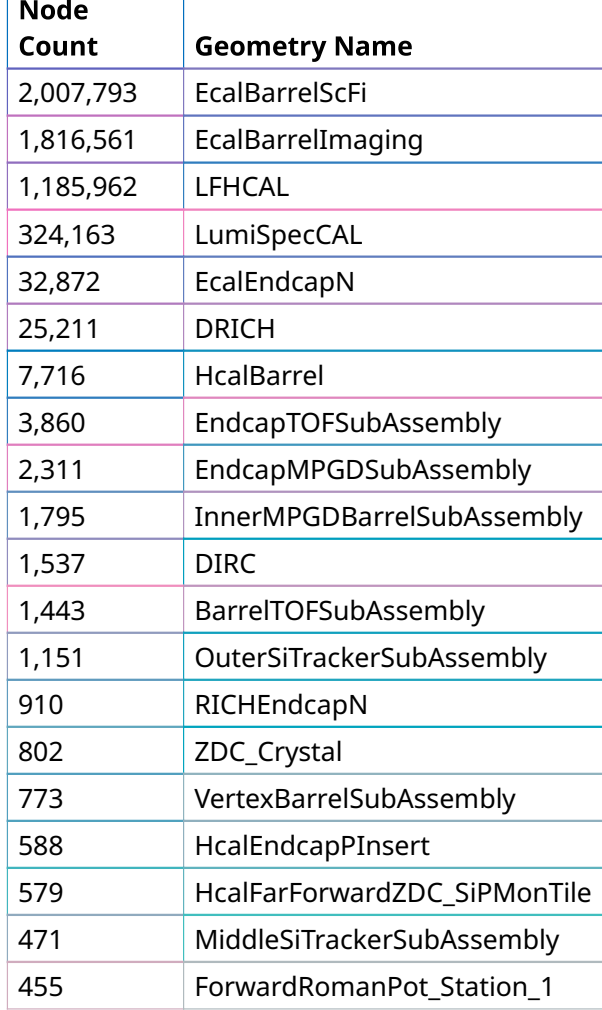

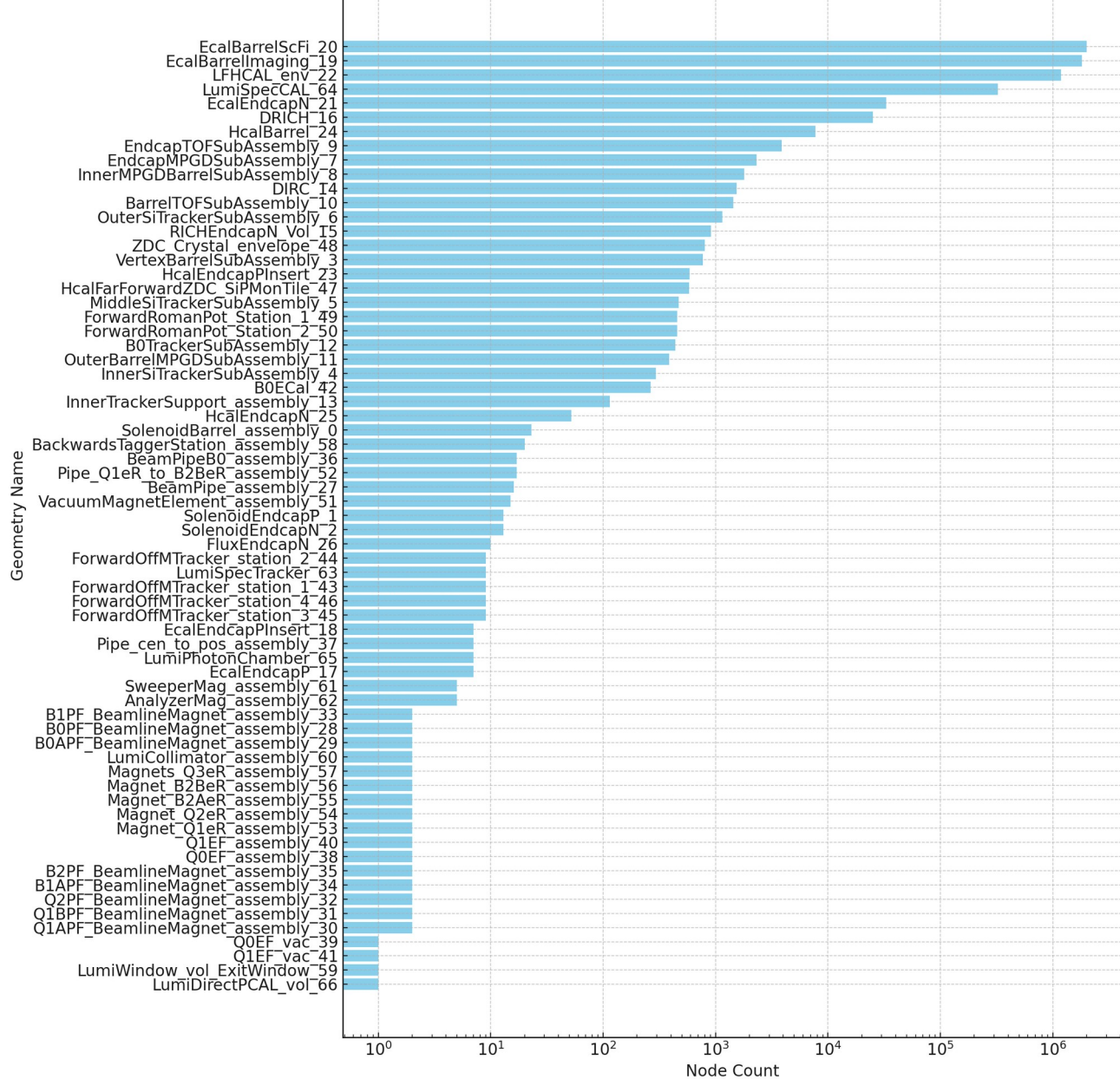

#### ECAL Barrel

 $\mathbb{P}$ 

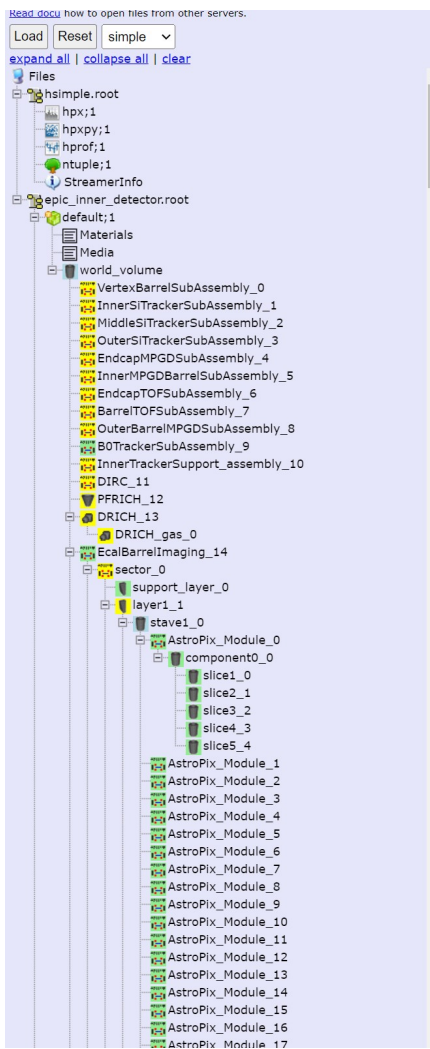

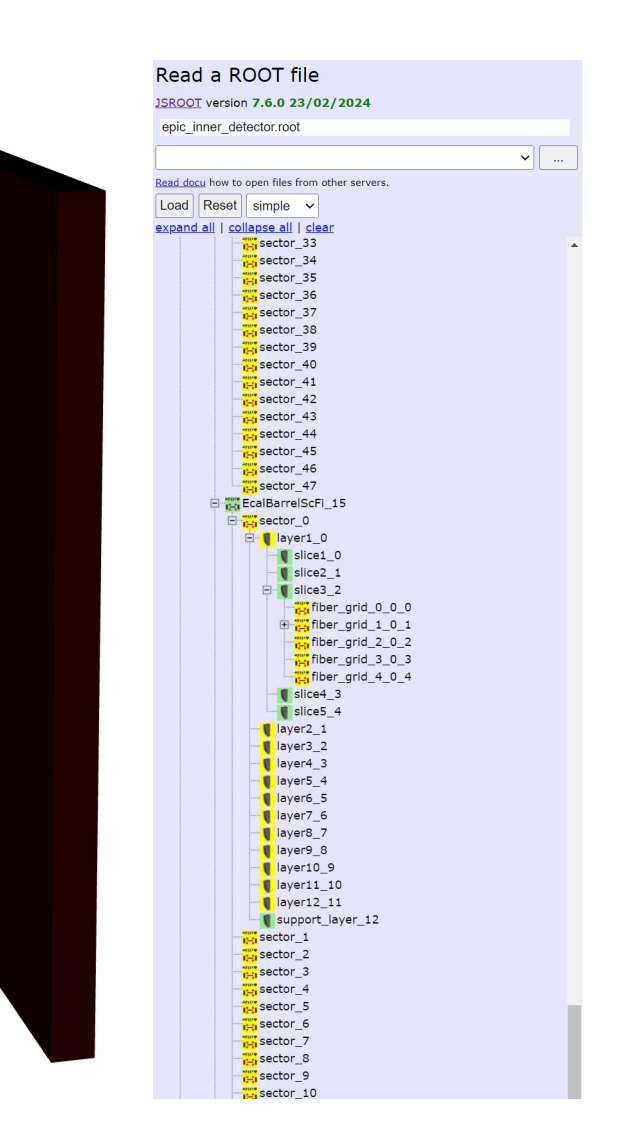

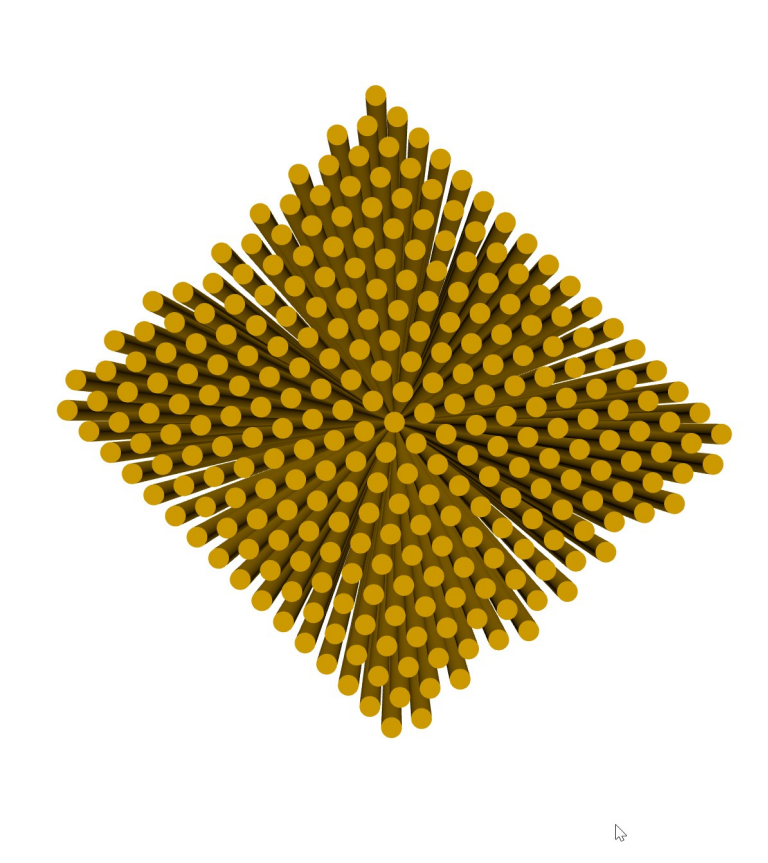

## Hcal Barrel

• Small number of parts, but active use of tessellated objects

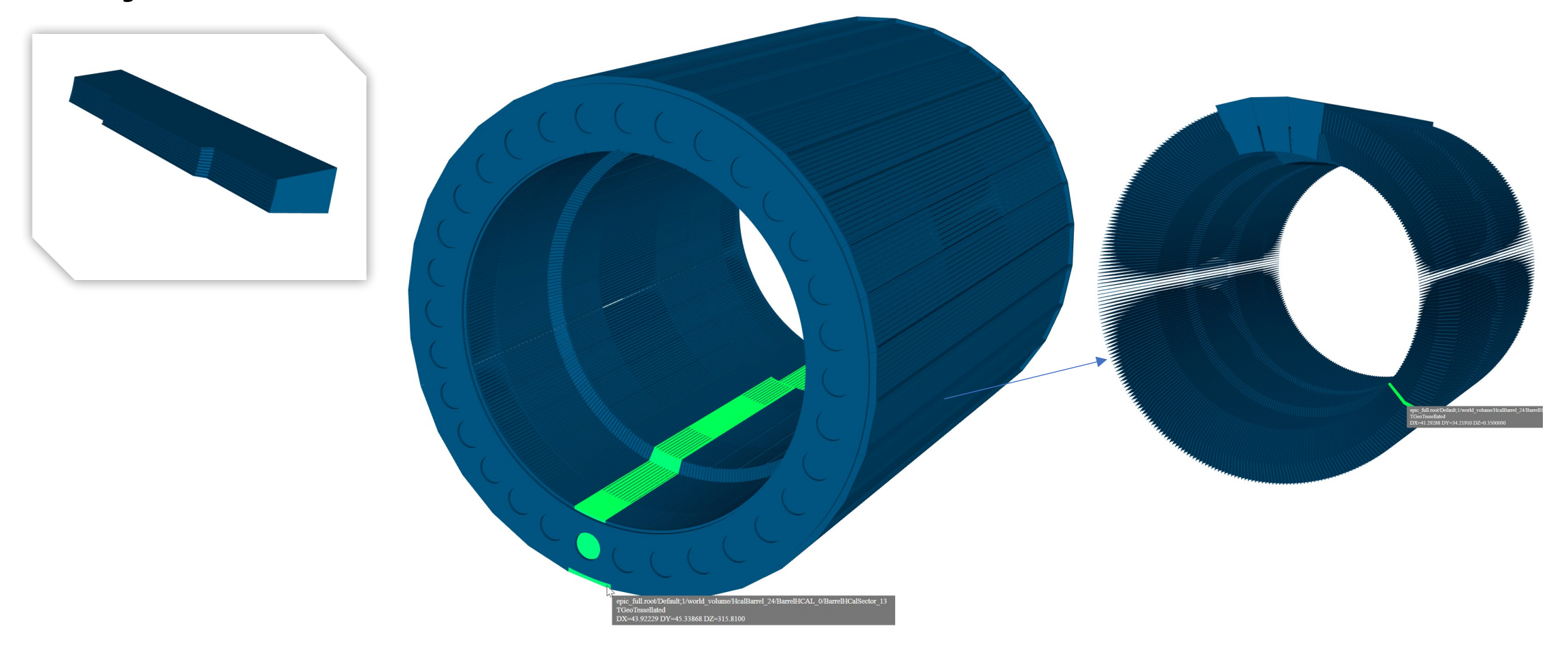

#### Inconsistent naming

Read

• Many geometry elements named assuming no one ever will use names

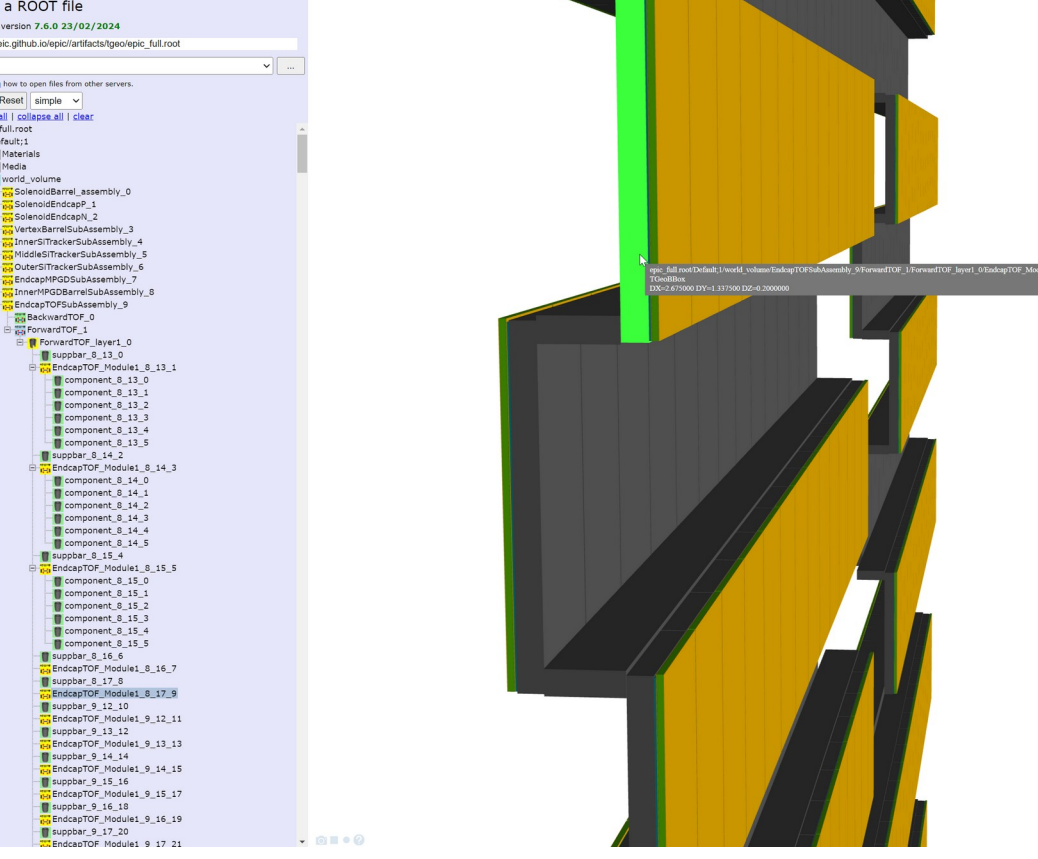

#### Same name? EcalEndcapPInsert

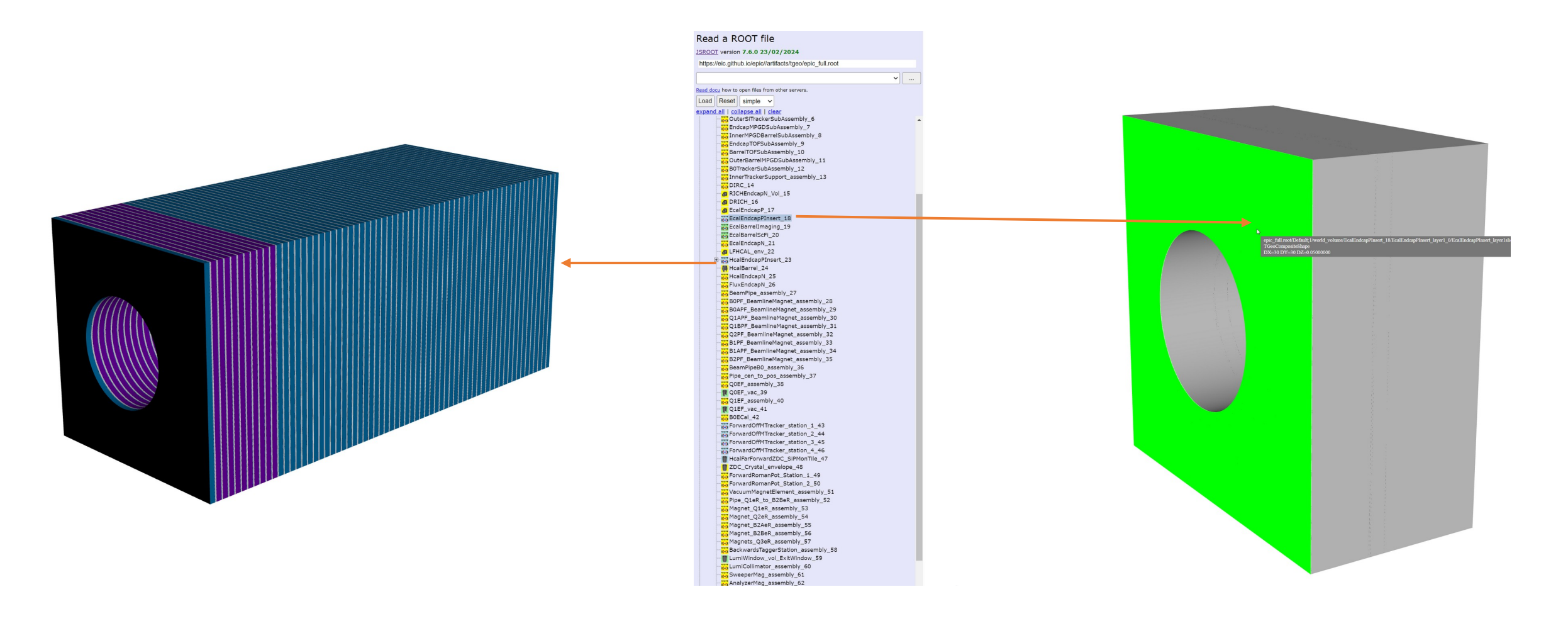

#### Performance Inner Detector

epic\_inner\_detector.root *(All numbers are [ms])*

- Open root file: 678
- Reading geometry from file: 993
- Go over all nodes: 132
- Build geometry (for WebGL): 2002
- Convert to JSon geometry (Phoenix): 20

Total visible nodes 15902 numfaces 412466

# So now it works fine?

## WebGL performance 29964 DRAW CALLS

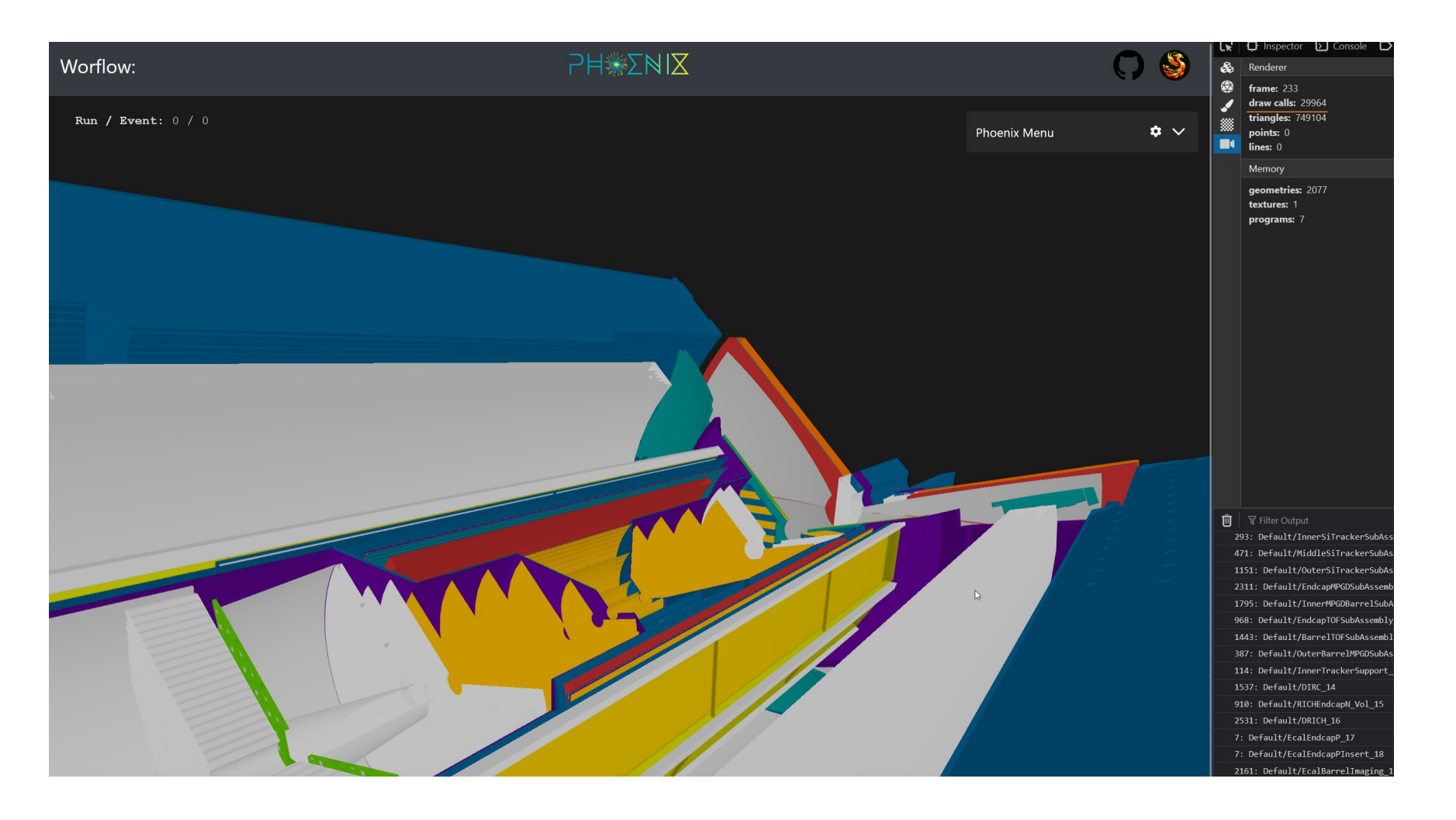

#### WebGL performance

## 29964 DRAW CALLS

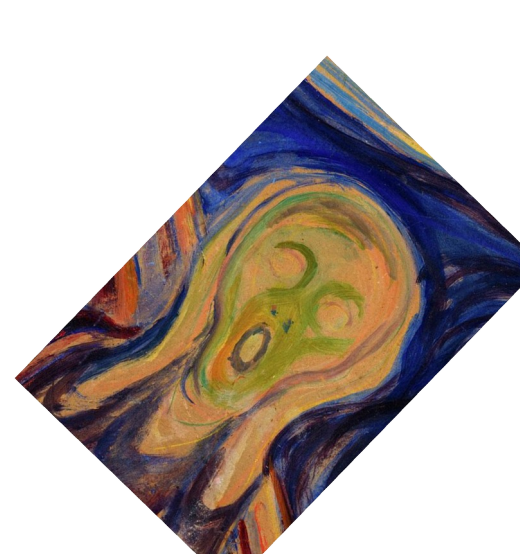

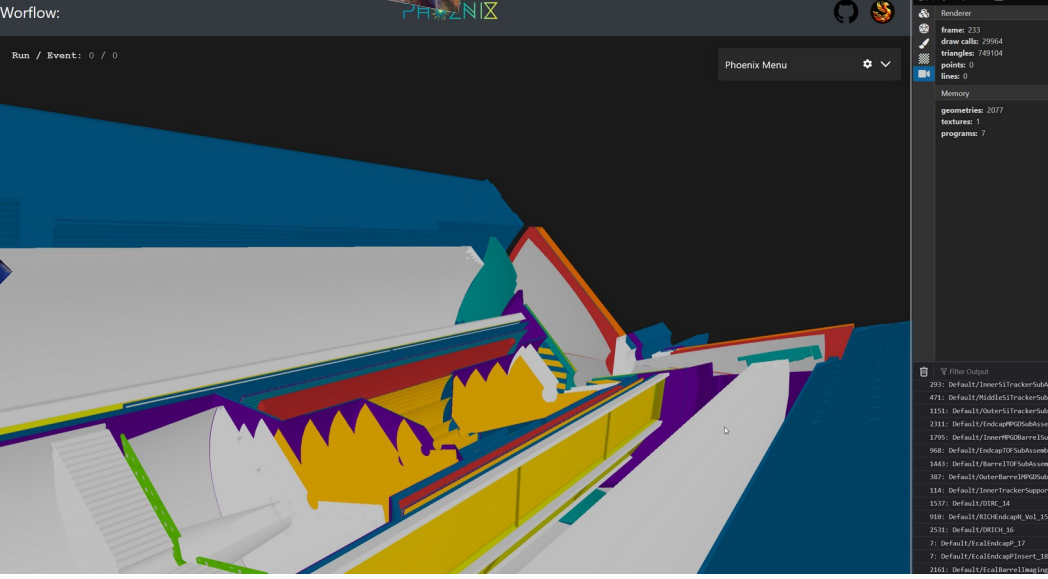

#### What is good drawcals number?

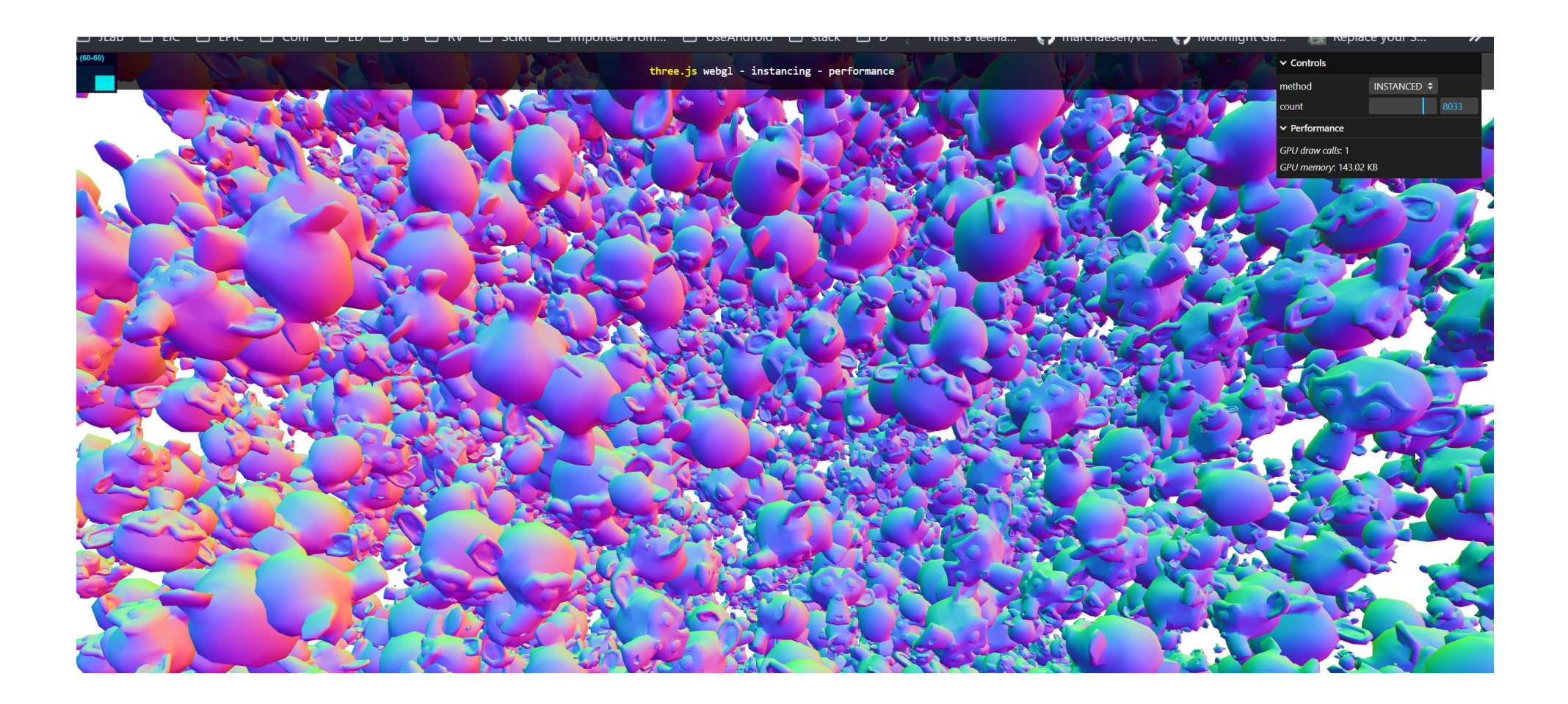

#### Can we do the same?

• Kind of but…

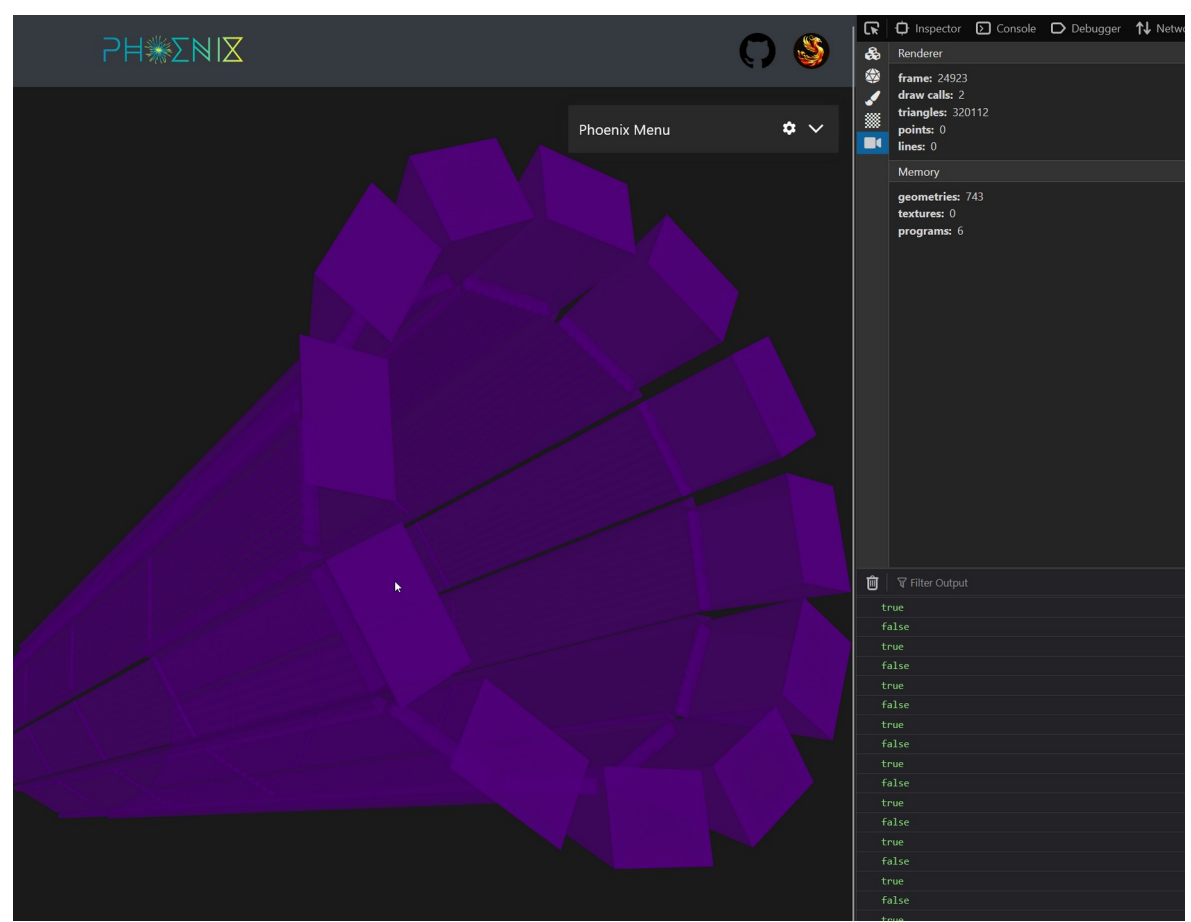

#### Data processing chains

• Geometry pipeline

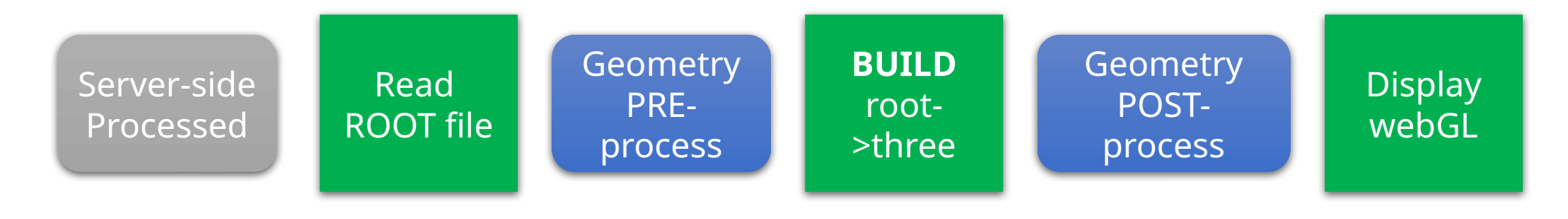

#### Current results

#### • ~100 Drawcals and 1000 geometries

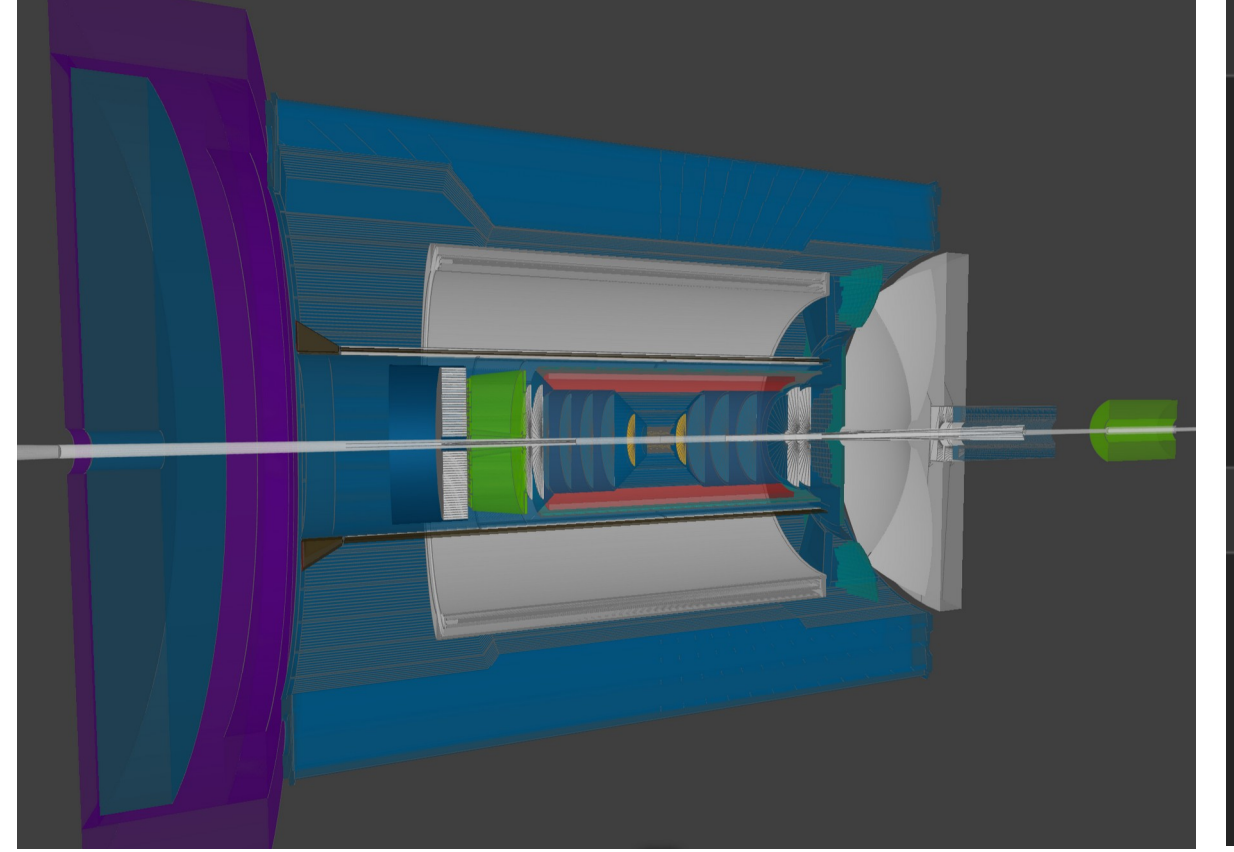

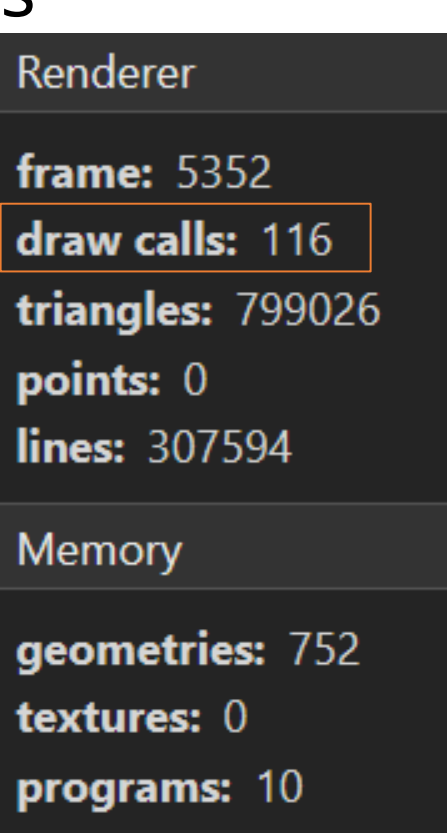

# What about hits?

#### Hits rendering is not optimized and in TODO

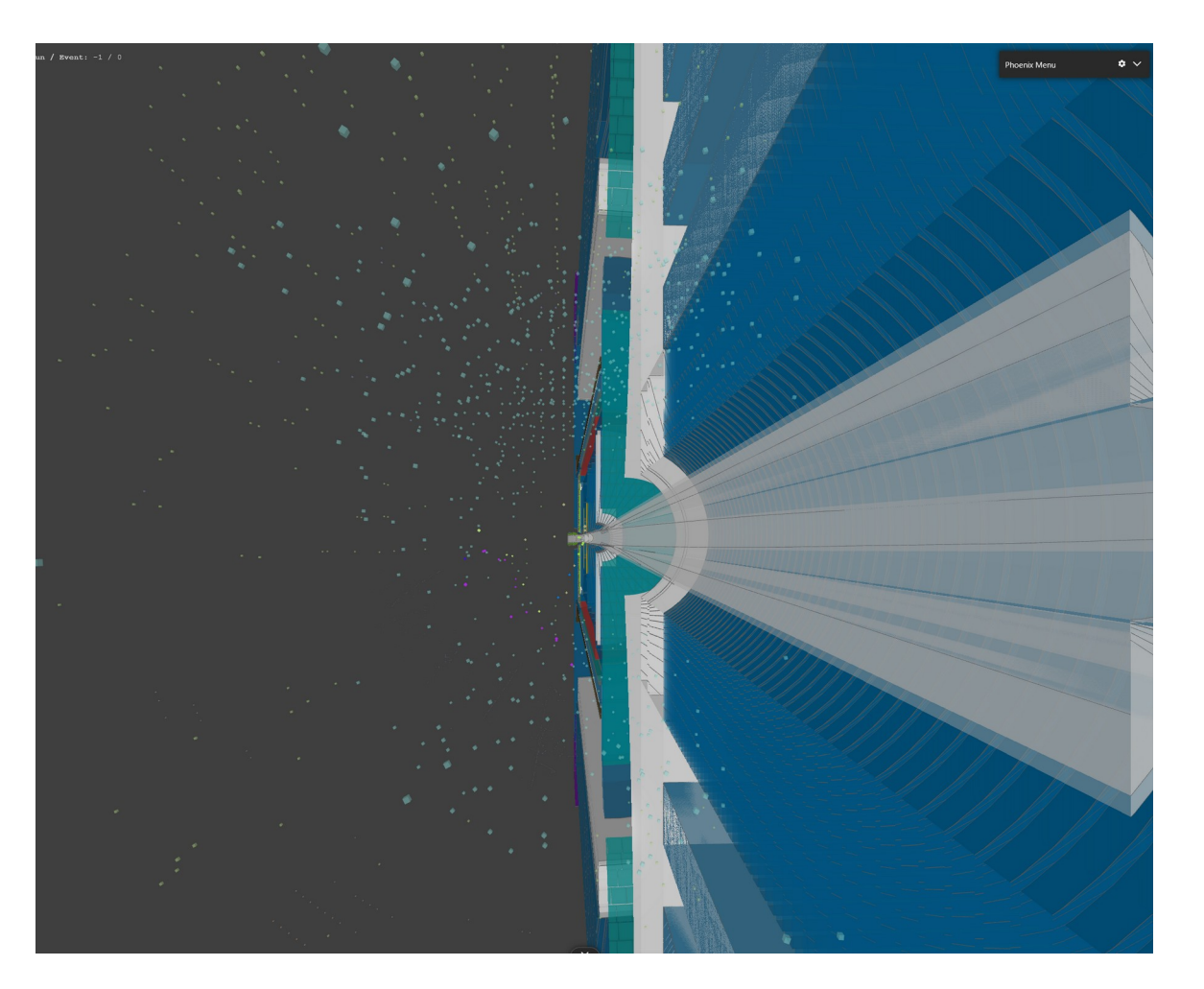

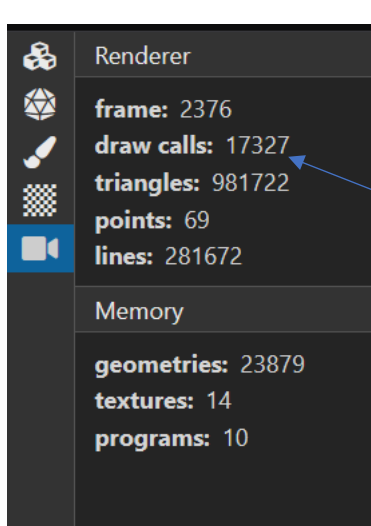

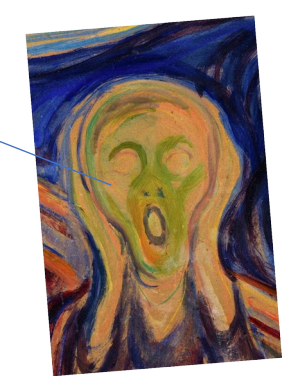

# Future plans

## User local CLI (visioning)

• Vision:

pip install pyrobird

#### > fbd display –g geometry –I input1 …

(base) romanov@SmallBrave:/mnt/c/eic/firebird\$ pip install pyrobird Defaulting to user installation because normal site-packages is not writeable Requirement already satisfied: pyrobird in /home/romanov/.local/lib/python3.10/site-packages (0.0.5) Requirement already satisfied: click in /home/romanov/.local/lib/python3.10/site-packages (from pyrobird) (8.1.7)

[notice] A new release of pip is available:  $23.0 \rightarrow 24.0$ [notice] To update, run: /usr/bin/python3 -m pip install --upgrade pip (base) romanov@SmallBrave:/mnt/c/eic/firebird\$ fbd display --geo='epic\_full.root' -i sim.edm4hep.root -i reco.edm4eic.root

#### Better visual

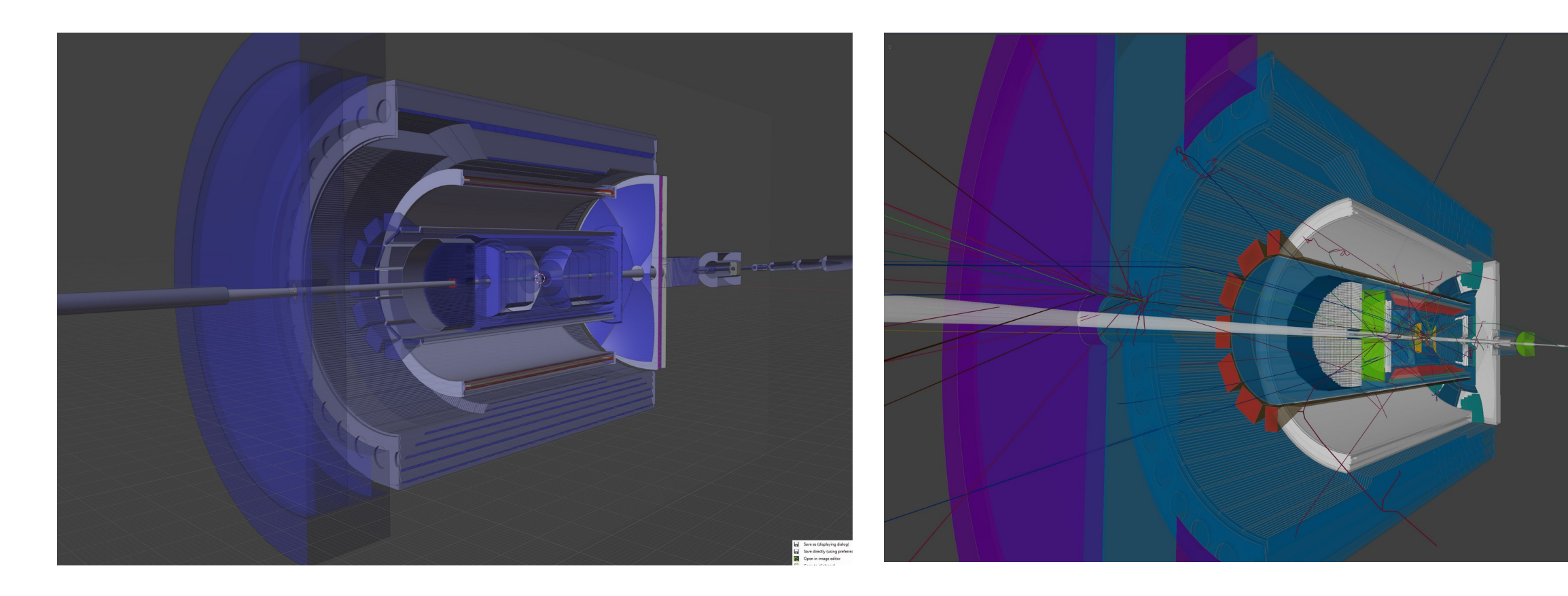

#### Geometry rules, community contributions

- All geometry manipulations done by set of rules
- Anticipated detector groups to contribute
- No javascript coding for rules (as it seems now)

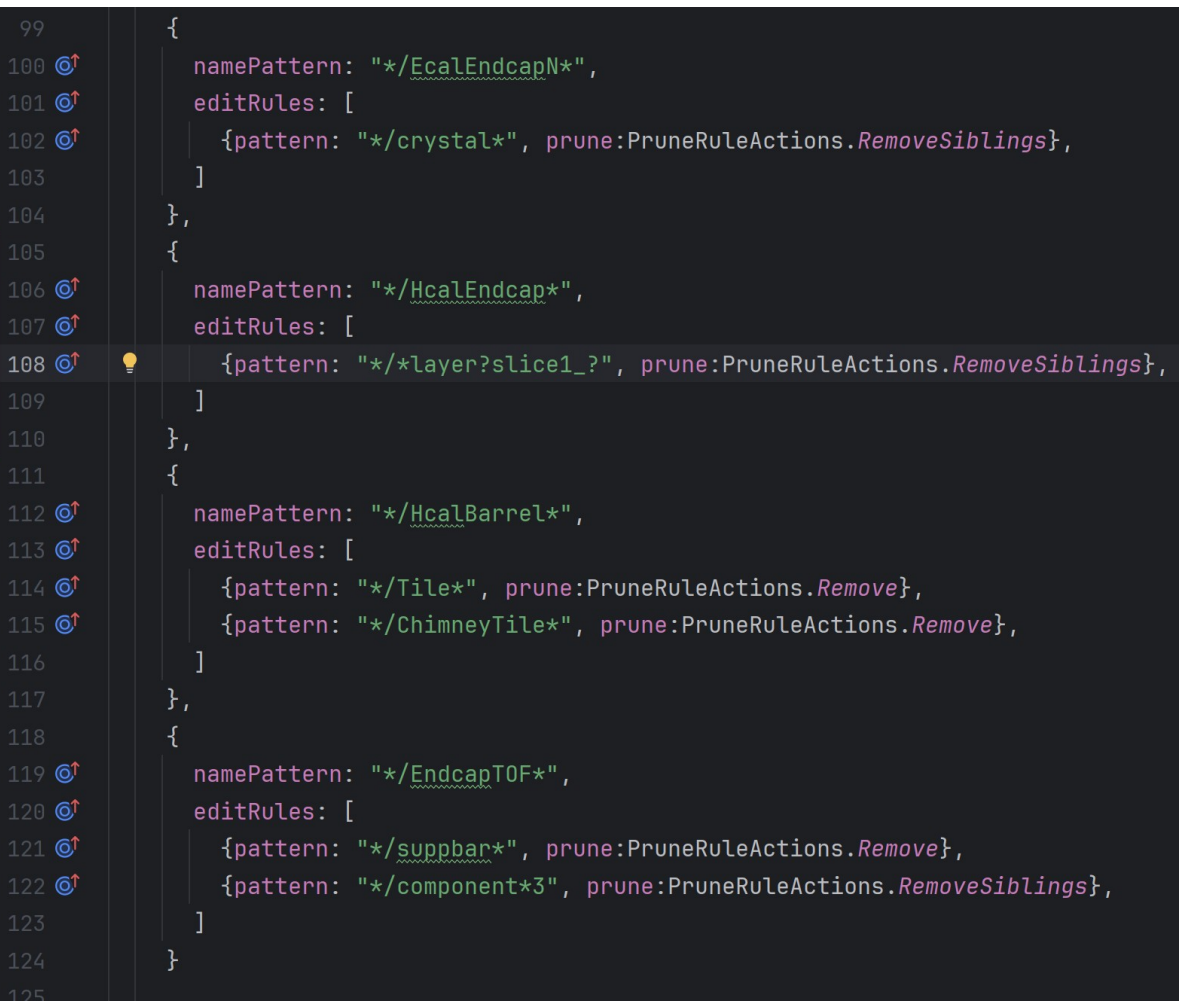

## DD4HEP integration

- Using non-intrusive DD4Hep plugin
- Currently is a proof of concept
- Vision / possibilities:
	- Full "what is happening" (easily GBs for event)
	- Cuts by region/energy/vertex/detector, …
	- Integration with npsim
	- Write to edm4hep
	- Far forward debug

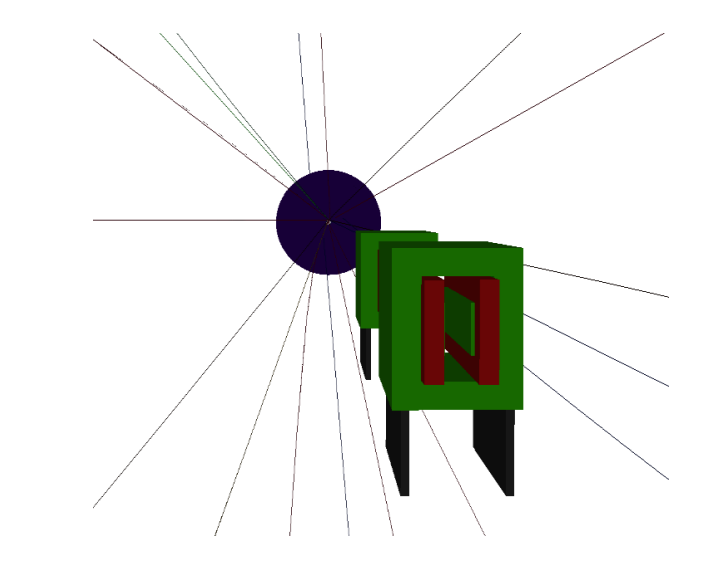

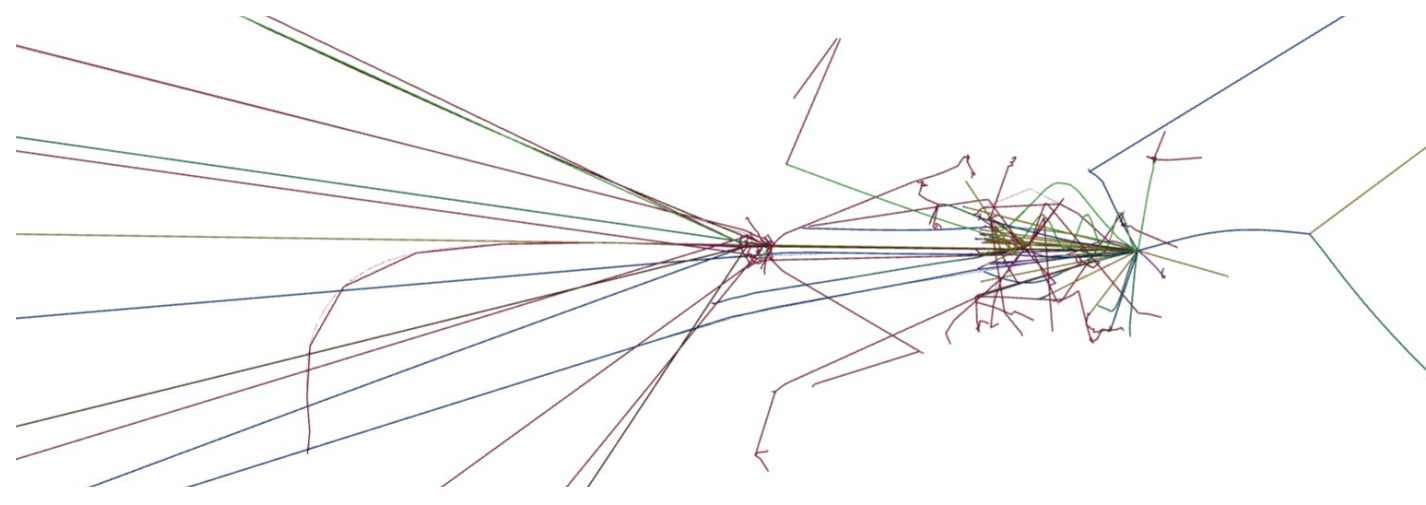

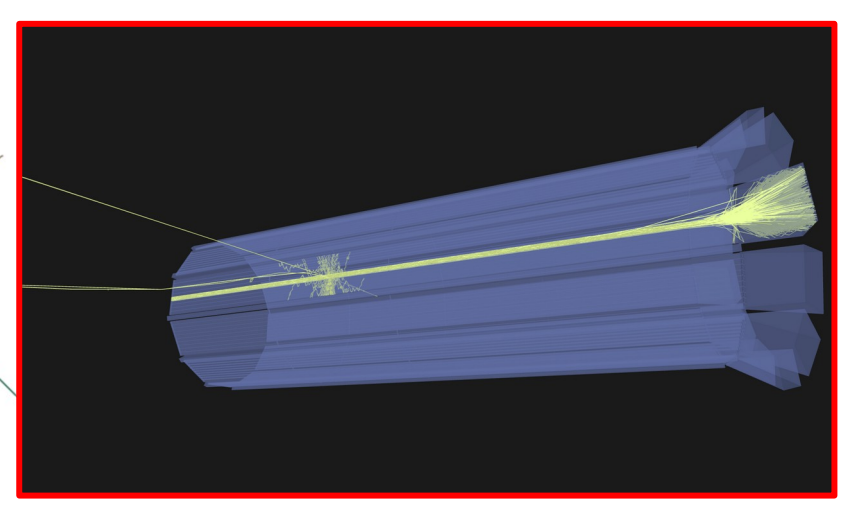

#### Import export

- Load edm4hep from root (not json as of now)
- Load edm4eic (planned by June 2024)
- Load ACTS reconstructed tracks and info

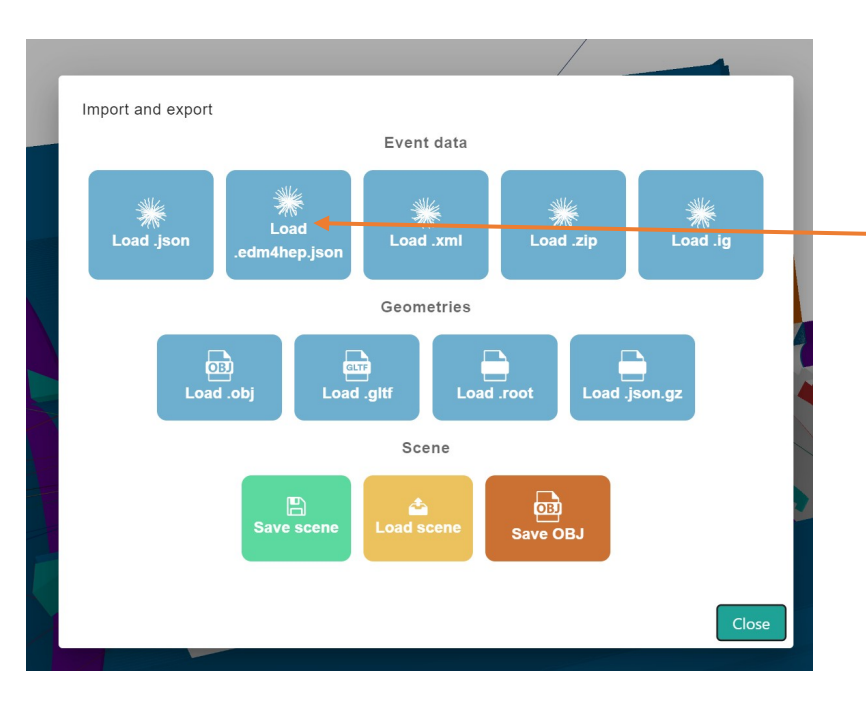

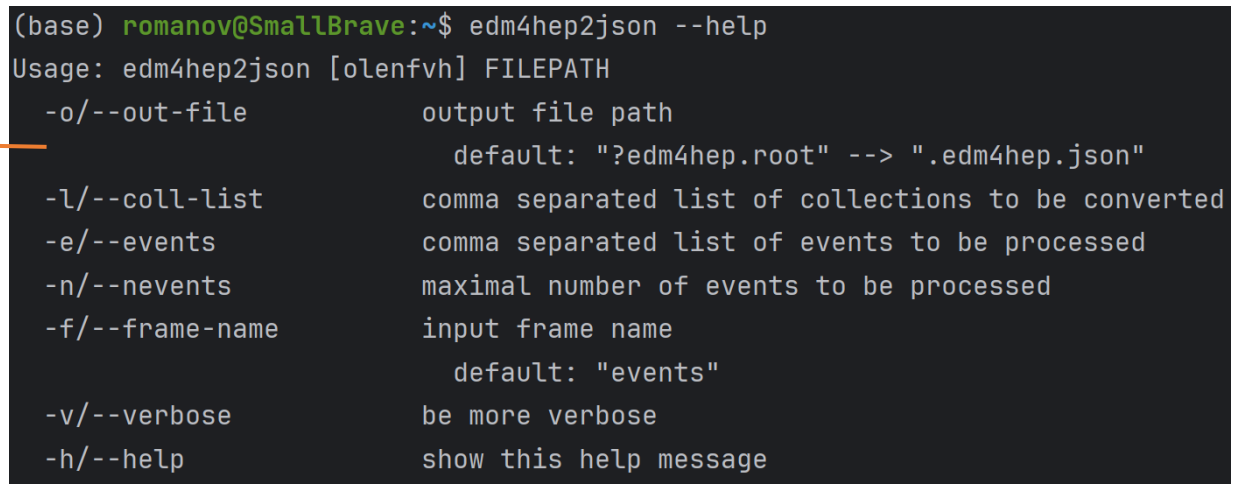

#### Deliverables June

#### Deliverables will depend on community. Core plans:

#### • Software perspective:

- Initial integration with campaigns
- Improve on modularity, making more convenient for groups to work on their parts of interest
- Improve on cli part, make convenient for users and in batch operation
- Implement particular event objects if available (recoil electron, jets, connected flows)
- Acts data source
- EDM4EIC data source

#### • Users' perspective:

- Make tutorials on how to contribute to event display software
- Collect and analyze feedback from the community to focus on further priorities
- Can select runs and events from the latest simulation campaign reconstructed files (more on planning on the next page)

#### More on planning and deliverables

- [Implementation plan for event display on google docs](https://docs.google.com/document/d/1PcBXOlr_Q-yPqGvcZuAmJJrhV8fQ2y9XMZ7f55nRa6s/edit?usp=sharing) (written internally 2 months ago but is actual)
- [Requirements for event display](https://docs.google.com/document/d/1JgPryzVtyheSLeRNar4utEYvkoz4q4lX3g-Vs-xMSt8/edit#heading=h.yuzouiig6ey9)